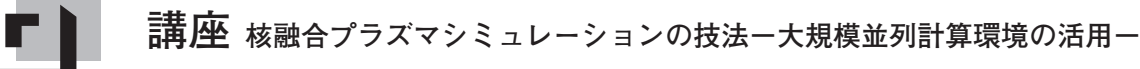

# **5.粒子シミュレーションのコーディング技法**

### **5. Coding Techniques of Particle Simulations**

内藤裕志, 佐竹真介1) NAITOU Hiroshi and SATAKE Shinsuke<sup>1)</sup> 山口大学大学院理工学研究科,1)核融合科学研究所核融合理論シミュレーション研究系 (原稿受付:2013年3月15日)

この章ではプラズマ中の MHD 現象や輸送現象の解析に用いられる PIC 法とモンテカルロ法を題材に、粒子 シミュレーションのコーディングにおける並列化,高速化のポイントを紹介する. PIC 法では領域分割と粒子分 割のハイブリッド並列化,モンテカルロ法では乱数発生法の並列化とメモリへのランダムアクセスの抑制につい て主に解説する.

#### **Keywords:**

Particle-In-Cell, Monte-Carlo, parallel computing, domain decomposition, random numbers

#### **5.1 序論**

プラズマ・核融合分野に応用される代表的な粒子シミュ レーション法は Particle-In-Cell 法(PIC 法)とモンテカル ロ法が挙げられる.両者とも,プラズマが荷電粒子の集ま りであるという粒子的描像を反映させて作られたシミュ レーションモデルであり,3章の MHD シミュレーショ ン,4章のVlasovシミュレーションで取り扱った3次元配 位空間の電磁流体,あるいは5次元位相空間(3次元配位 空間+2次元速度空間)における荷電粒子の分布関数を連 続体として扱う手法とは異なる数値計算上の工夫が必要と なる.

2つの粒子シミュレーション手法がプラズマ・核融合分 野のどのような研究に応用されているかをみてみると, PIC 法は磁気リコネクション現象のように外部電磁場に加 えてプラズマ自身が作り出す電磁場が強く影響する現象を 調べる際や,電磁波と荷電粒子の相互作用,荷電粒子の集 団的振る舞い,強いビーム成分の存在するプラズマの研究 などに用いられる.荷電粒子間の近接相互作用,いわゆる クーロン衝突は無視され,デバイ長以上のスケールでの電 荷の不均一による長距離相関に着目したモデルである. PIC 法ではシミュレーション粒子1つ1つが荷電粒子を多 数集めた「超粒子」とみなされ、実際の荷電粒子の運動を 少ないシミュレーション粒子で代表させて現象を模擬す る.

一方モンテカルロシミュレーションはプラズマ・核融合 分野において主に輸送現象の解析に応用されている.例え ば核融合反応で発生する高速アルファ粒子や周辺部からコ アプラズマに流入する不純物イオンの輸送,その他荷電粒 子以外にも中性子やプラズマ周辺領域の中性粒子がどう拡 散するかを調べる際に用いられる.あるいはコアプラズマ

の新古典輸送を計算するために,クーロン衝突項を含むド リフト運動論方程式を粒子シミュレーションとして解くた めにも応用される.いずれの手法においても,衝突散乱過 程を模擬するために乱数を使うことからモンテカルロ法と 呼ばれる.

PIC 法とモンテカルロ法は粒子コードとして計算の並列 化・高速化に関する技法に共通する部分も多いが,それぞ れの手法の中でネックとなる部分には違いがある.PIC 法 では荷電粒子が作る電磁場の計算にかかるコストがモンテ カルロ法に比べると大きく,粒子軌道計算の並列化と場の 計算の並列化をどのように組み合わせて実装するかが大規 模並列化の鍵となる.5.2節では3次元 PIC コードを例に, 並列化コードのプログラミング法を,順を追って解説す る.また Gpic-MHD コードでの高並列化の例を紹介す る.一方,モンテカルロコードを並列化する上でまず必要 となるのは乱数の並列化であり, 5.3節でいくつかの方法 を紹介する.また,モンテカルロ法ではシミュレーション 粒子の分布からアンサンブル平均量やモーメント量を取る ことが多いが,その際にメモリへのランダムアクセスによ る計算速度の劣化をどう防ぐかについても5.3節で解説す る.

#### **5.2 PIC シミュレーション**

プラズマは自由に動き回る電子とイオンの集合体であ る.電子とイオンは外部磁場や外部電場に加えて,自分自 身が作る電磁場の影響下で運動するため,きわめて複雑か つ神秘的な振る舞いを示す.この超多体的性質を持つプラ ズマを,コンピュータでシミュレーションする手法の一つ として粒子的手法がある.粒子的手法では,個々の荷電粒 子の運動を支配するニュートン・ローレンツの運動方程式

*authors' address: Graduate School of Science and Engineering,Yamaguchi University, Ube 755-8611 Japan, 1)National Institute for Fusion Science, Toki 509-5292 Japan e-mail: naitou@yamaguchi-u.ac.jp, satake@nifs.ac.jp*

を,電磁場の時間・空間変化を支配するマクスウェルの方 程式と連立して解くことにより追跡する。粒子的手法は, 基礎方程式はきわめてシンプルであるが,巨大なコン ピュータ資源を要求するため,第一原理シミュレーション の一つとして分類される.

粒子的手法を用いたコードは普通 PIC(Particle-In-Cell) コードと呼ばれる.PICコードの詳しい解説は文献[1]に示 されている.PIC では,個々の粒子は空間を自由に飛び回 るのに対して,電場や磁場の場の量の計算には(メッシュ やグリッドと呼ばれる)空間格子を用いる.空間格子の最 小単位をセルと呼ぶ.1個の荷電粒子は空間内のどこかの 1セル内に存在することになる。現在または近未来のコン ピュータでは,プラズマ中のすべての電子とイオンの振る 舞いをシミュレーションすることは不可能である.PIC コードで追跡する電子(イオン)は多数の電子(イオン)の 電荷と質量を一つにまとめた超粒子であることに注意す る.超粒子はその近傍の格子点上(線形補間の場合は超粒 子の属するセルの各頂点)の電磁場の影響のみを受けて運 動する.

本節の構成は以下のとおりである.5.2.1では,PIC コー ドの基本構成を簡単に紹介する.5.2.2では,読者が実際に PIC コードを並列化する際の参考になるように、簡単な並 列化からより複雑な並列化に向かってコードを変更してい くステップを提案する.5.2.3では,ジャイロ運動論に基づ いた PIC コードである Gpic-MHD(Gyrokinetic PIC code for MHD simulation)の核融合科学研究所の Plasma Simulator (日立 SR 16000)と IFERC-CSC の HELIOS (Bull 社 Bullx B510)の両スーパーコンピュータ上での並列化の経 験と現状について解説する.5.2.4では粒子コードの並列 化のまとめを述べる.

#### **5.2.1 PIC コードの基本構成**

簡単のため3次元の静電近似コードを例として PICコー ドの基本構成を概説する. 直角座標中の各辺が  $L_x$ ,  $L_y$ ,  $L_z$ の直方体のシステム中に、電子(s = e) と1種類のイオン  $(s = i)$  からなる超粒子プラズマが存在している. s 種の粒 子の電荷を  $q_{\rm s}$ ,質量を  $m_{\rm s}$ ,個数を  $N_{\rm s}$  とする.時間  $t$  での 粒子の位置と速度を $\mathbf{x}_{sj}(t)$ ,  $\mathbf{v}_{sj}(t)$   $(j=1, N_s)$  とする. PIC コードは荷電粒子の運動を初期値問題として解くため時間 差分を用いる.時間差分には,PIC コードの標準的手法で, 粒子の位置と速度が 0.5△t だけ異なった時間で計算される 蛙飛び法(leap-frog-method)を用いることにする. ここで は時間差分のステップ幅である.蛙飛び法では時間微分 が中心差分で近似されるように差分化を行っている.中心 差分を用いると,実際の運動方程式と同様に,差分化した 運動方程式も時間反転に関して対称 (time-reversal) にな る. なお蛙飛び法は、1段法でありながら、2次の Runge -Kutta 法と同等の精度 (誤差は $(\varDelta t)^3$ のオーダー) が保証さ れるアルゴリズムになっている.まず,すべての粒子の位 置と速度の初期値 $\mathbf{x}_{sj}(0)$ ,  $\mathbf{v}_{sj}(-0.52t)$ を与える. 例えば位 置は空間的に一様に,速度はガウス乱数を用いてマクス ウェル分布に従うように設定する.場の量は空間的に離散 化された等間隔の格子の格子点上でのみ計算される。格子

間隔を △で表す. 格子点上での. 電荷密度,静電ポテン シャル, 電場を表す配列 $\rho(\mathbf{x}_G)$ ,  $\phi(\mathbf{x}_G)$ , E $(\mathbf{x}_G)$  を用意す る.ここで  $\mathbf{x}_G$  は各格子点の座標を示す. 以下では, 場の量 の(格子点間)補間や粒子の電荷の格子点への分配は線形 補間を使用することとする.

時間を1ステップ (At) 進めるためには以下に示す **SOURCE, FIELD, PUSH**のループを繰り返せばよい. 空 間は△で規格化されているとする.特定の粒子  $\mathbf{x}_{\scriptscriptstyle{S}j}\left(t\right)$ =( $x_{\scriptscriptstyle{S}j}, y_{\scriptscriptstyle{S}j}, z_{\scriptscriptstyle{S}j}$ )は、以下に示すように, (l, m, n) で代表 されるセルに属している.

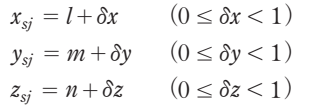

ループの入り口では、すべての粒子の位置と速度  $\mathbf{x}_{sj}(t)$ ,  $\mathbf{v}_{si}(t-0.5\Delta t)$  が与えられている. またループの入り口では 毎回 $\rho(\mathbf{x}_G)$ にてずてゼロを代入する.

**1.SOURCE**:各粒子の電荷を各粒子の属するセルの8個 の頂点に分配し加算する (charge assignment). 加算する 配列は $\rho(\mathbf{x}_G)$  である.以下で矢印は代入を示す.

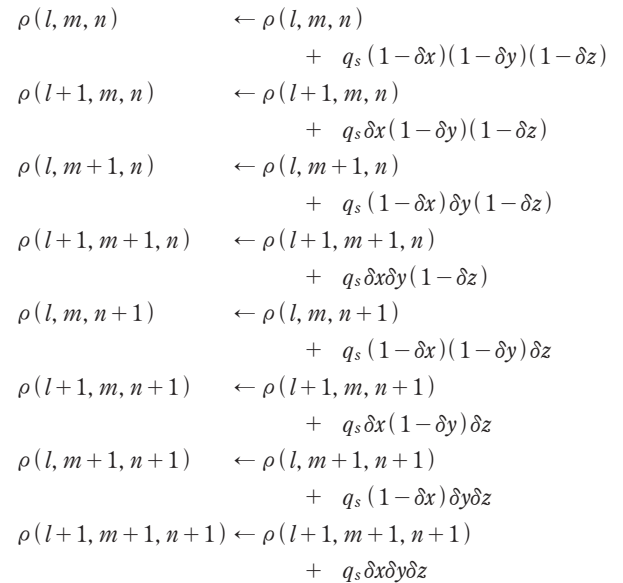

すべての粒子に対して上記の処理を行った後,適当な定数 をかければ、時間tでの格子点上での電荷密度が計算され たことになる.

 $2.$  FIELD: 格子点上の電荷密度  $\rho(\mathbf{x}_G)$  から時間  $t$  での電 場  $\mathbf{E}(\mathbf{x}_G)$  を計算する. 通常は, ポアッソン方程式により  $\rho(\mathbf{x}_{G})$ から静電ポテンシャル $\phi(\mathbf{x}_{G})$ を求め,  $\phi(\mathbf{x}_{G})$ の勾配 から $\mathbf{E}(\mathbf{x}_G)$  を計算する.

```
\nabla^2 \phi = \rho/\varepsilon_0\mathbf{E}=-\nabla\phi
```
3. PUSH: 時間  $t$  での各粒子の属するセルの8個の頂点 の電場  $\mathbf{E}(\mathbf{x}_G)$  から個々の荷電粒子の位置での電場  $\mathbf{E}(\mathbf{x}_{\scriptscriptstyle{S}\!j}\left(t\right))$  を求め,

$$
\mathbf{E}(\mathbf{x}_{sj}(t)) = (1 - \delta x)(1 - \delta y)(1 - \delta z)\mathbf{E}(l, m, n) \n+ \delta x(1 - \delta y)(1 - \delta z)\mathbf{E}(l + 1, m, n) \n+ (1 - \delta x)\delta y(1 - \delta z)\mathbf{E}(l, m + 1, n) \n+ \delta x \delta y(1 - \delta z)\mathbf{E}(l + 1, m + 1, n) \n+ (1 - \delta x)(1 - \delta y)\delta z\mathbf{E}(l, m, n + 1) \n+ \delta x(1 - \delta y)\delta z\mathbf{E}(l + 1, m, n + 1) \n+ (1 - \delta x)\delta y \delta z\mathbf{E}(l, m + 1, n + 1) \n+ \delta x \delta y \delta z\mathbf{E}(l + 1, m + 1, n + 1)
$$

この電場を使って,1ステップだけ荷電粒子の位置と速度 を進める(particle pushing または particle acceleration).

$$
\mathbf{v}_{sj}(t+0.5\Delta t) = \mathbf{v}_{sj}(t-0.5\Delta t) + (q_s/m_s) \mathbf{E}(\mathbf{x}_{sj}(t))\Delta t
$$
  

$$
\mathbf{x}_{sj}(t+\Delta t) = \mathbf{x}_{sj}(t) + \mathbf{v}_{sj}(t+0.5\Delta t)\Delta t
$$

なお,磁場がある場合は次式を用いる.次式も時間に対す る中心差分を採用していて,時間反転に関して対称であ る.

$$
\mathbf{v}^{-} = \mathbf{v}_{sj} (t - 0.5\Delta t) + 0.5 (q_s/m_s) \mathbf{E}(\mathbf{x}_{sj}(t))\Delta t
$$
  
\n
$$
\mathbf{v}' = \mathbf{v}^{-} + \mathbf{v}^{-} \times 0.5 (q_s/m_s) \mathbf{B}(\mathbf{x}_{sj}(t))\Delta t
$$
  
\n
$$
\mathbf{v}^{+} = \mathbf{v}^{-} + \mathbf{v}' \times (q_s/m_s) \mathbf{B}(\mathbf{x}_{sj}(t))\Delta t / (1 + [0.5 (q_s/m_s) B(\mathbf{x}_{sj}(t))\Delta t]^2)
$$
  
\n
$$
\mathbf{v}_{sj} (t + 0.5\Delta t) = \mathbf{v}^{+} + 0.5 (q_s/m_s) \mathbf{E}(\mathbf{x}_{sj}(t))\Delta t
$$
  
\n
$$
\mathbf{x}_{sj} (t + \Delta t) = \mathbf{x}_{sj} (t) + \mathbf{v}_{sj} (t + 0.5\Delta t)\Delta t
$$

すべての粒子に対してこの処理をした後,シミュレー ション領域(直方体)から出た荷電粒子の処理をする(粒 子に関する境界条件の適用).

ループの出口では全粒子の  $\mathbf{x}_{sj}$   $(t+\Delta t)$ ,  $\mathbf{v}_{sj}$   $(t+0.5\Delta t)$  が 求まっている.  $t$  ←  $t+$  $\Delta t$  としてこのループを所定のス テップ数だけ繰り返せば PIC シミュレーションは終了す る.

**SOURCE** では荷電粒子の電荷を空間的にランダムな格 子点に対応する配列の成分に加える scatter の計算を実行 している.また **PUSH** では,粒子の感じる電場は空間的に ランダムな格子点に対応する配列の成分を引用するgather の計算を実行している.なお,荷電粒子が自分自身の作る 電磁場で自分自身を加速しないために,**SOURCE**での電荷 の分配公式と**PUSH**での電場の内挿公式は同一にしておく 必要がある.PIC コードでは粒子に関する統計的精度を維 持するため、1セル内に数十から数百(場合によってはそ れ以上)の粒子を含めてシミュレーションを実行する.こ のため一般に,場の量の計算と比較して,粒子に関する計 算が支配的である.したがって**SOURCE**と**PUSH**の並列化 が PIC コードの並列化に特有の問題である.**FIELD** でのポ アッソン方程式の解法では高速フーリエ変換か差分法を用 いる.場の量の計算は一般の数値計算の教科書にあるもの と本質的に変わらない.

電磁コードの場合には場の量の計算は少し複雑になる. また,ここでの解説で用いた蛙飛び法は,ニュートン・ ローレンツの運動法定式を時間積分するのに適した1段法 である.ドリフト近似を用いた運動方程式等を時間積分す

る場合は、Runge-Kutta 法や予測子・修正子法などの多段 法を用いる必要がある.5.2.3で紹介する Gpic-MHD コー ドの場合は2次の Runge-Kutta法(2段法)を用いている. 時間積分に多段法を使用する場合や,内挿公式に高次のス プラインを用いる場合でも,ここで述べた PIC コードの基 本構造は本質的に変わらない.なお PIC コードの基礎をも う少し詳しく知りたい読者は,本学会誌の講座「プラズマ 計算機シミュレーション入門」の中の「2.粒子シミュレー ションの基礎 | [2] を参照されたい.

#### **5.2.2 PIC コードの並列化**

読者がこれから並列化 PICコードを作成することを仮定 して,最短の並列化の順序を提案したい.以下に示すよう に小規模の並列化から大規模の並列化へとプログラムを変 更していく順序に従い解説する.

- (1)並列化前の最適化
- (2)スレッド並列化
- (3)プロセス並列化1(粒子分割)
- (4)プロセス並列化2(1次元領域分割+粒子分割)
- (5)プロセス並列化3(多次元領域分割+粒子分割)

シミュレーションしたい物理現象によっては,小規模ま たは中規模の並列化で終了することも可である. また(2) は場合によっては省略可能である.

#### **(1)並列化前の最適化**

並列化前の PIC コードは存在しているとする. まず は,この PIC コードを最適化しておくことが重要であ る.基本的には**SOURCE**と**PUSH**のサブルーチンを最適化 すれば良い.実際には、最近のコンパイラは優れていて, よく知られている最適化手法を適用してもそれほどの差が でないことを認識される結果になる場合が多いと思われ る.ただし,グリッドサイズが大きい場合にはキャッシュ の関係で差がでてくるので注意する. このステップは PC でも可能である.一見無駄なステップであるが,コードが 並列化され複雑化する前に一度試しておくことは重要だと 思われる.

#### **(2)スレッド並列化**

最初にスレッド並列化をする.OpenMP または自動並列 化を用いる.自動並列化は機種に依存するため可搬性を考 えるなら OpenMP で書いておいたほうがよいかもしれな い. OpenMP で書いておいても、コンパイルの際に OpenMP を使用しないで自動並列化を有効にすることも 可能である. 最近の PC では1チップ上に4コアが搭載さ れているものがあり,intel 系のチップでは,1物理コアを 2論理コアとして動作させる hyper-threading 技術が利用 できるため、8並列までのスレッド並列化が可能である. パブリックドメインのコンパイラ gfortran 等も OpenMP に対応している.この段階でFFTを使用している場合は並 列化 FFT を利用するように変更しておく.

**PUSH** の計算は簡単にスレッド並列化できる.これは, 同時に異なるスレッドから同じ配列の成分にアクセスが あった場合も,配列の値の引用のみであるため,コン ピュータが適切に処理をするような設計になっていること

による.ただし,メモリの取り合いがスレッド並列化の効 果を限定的にすることに注意する.

**SOURCE** では配列の成分へのランダムな加算計算を実 行する必要があり、そのままでは並列化が困難である. こ れは異なるスレッドから同時に同じ配列の成分に加算する アクセスがあった場合の動作が保証されていないことによ る.実際,OpenMP では,そのままでは並列化できな い.このため並列化のためのアルゴリズムを工夫する必要 がある.筆者はまだ試みていないが,場の量の複数のコ ピー配列を用いてスレッド毎に計算した後,スレッド間の 総和計算を行う[(3)の粒子分割に似た手法]とか,スレッ ド毎に場の量の異なる領域を担当する [(4)の領域分割に 似た手法]等のアルゴリズムが適用できると思われる [3].**SOURCE** 部に現れる演算はモンテカルロ法でもボト ルネックとなるものであり,スレッド並列化に関するいく つかのアイデアが5.3.2節で解説されているので参考にさ れたい. 幸い Plasma Simulator では、HITACHI の自動並 列化コンパイラが(実際どのような手法で並列化している のが不明であるが)加算に対応しているので, DO ループ の直前に

\*poption parallel, sum(加算する配列名)

という並列化制御行を入れておくだけでよい。なお自動並 列化の場合は,かなり複雑なループも無理に並列化してし まう危険性があるため,並列化で逆に遅くなっているルー プを探し出して,

\*poption noparallel

という並列化制御行を入れて,並列化を禁止することが重 要になる.

本節の本筋からは離れるが,加算のスレッド並列化は GPU(Graphic Processing Unit)を用いた並列化の場合に も問題になる. GPU に含まれる多数の演算コアを,図形処 理ではなく、一般の計算に利用することは、GPGPU (General-purpose computing on graphic processing units)と呼ばれる.GPU を使用する場合は,各粒子を異な るスレッドで計算するように並列化することができないた め,セル毎にスレッド並列化するアルゴリズムが存在する [4]. 各スレッドは各セルに対応してそのセル内の粒子の 処理をする.この場合には **PUSH** の後で,粒子を各セルに 再配置する処理が必要になる.領域分割の手法を1セルの 極限にまで拡張し適用したような例になっている.

並列化が終了した段階で,スレッド数を変更して高速化 性能(計算時間の逆数)のスケーリングを確認しておくこ と.ただし,スレッドあたりの粒子数は十分大きくなるよ うにする.粒子数が十分大きくない場合はすぐにスケーリ ングが飽和してしまうので注意する.小規模の並列化で十 分な場合はここで終了である.ただし,小規模の並列化の 場合はこのステップを省略して次のステップでのプロセス 並列(粒子分割)のみを採用する選択もある.通常スレッ ド並列はDOループ単位の並列化であり,DOループが呼ば れる毎に、処理を異なるコアに分割して計算するため、ス

レッド数が多くなるにつれて高速化が飽和しやすい傾向が ある.プロセス並列の場合は大きな粒度で並列化できるた め並列化性能を引き出しやすい.

#### **(3)プロセス並列化1(粒子分割)**

プロセス並列化を開始する.(2)でスレッド並列化を済ま していると,ここからはスレッド並列とプロセス並列のハ イブリッド並列になる.まず,第一段階として粒子分割 (particle decomposition)の手法により並列化する.粒子分 割の基本概念を**図1**に示す.MPI を用いる.場の量(電場 と磁場)にレプリカ(コピー)を用いて,各プロセスに対 応させる.各プロセスは,レプリカとそのレプリカ内の粒 子の計算を行う.粒子の位置と速度の初期値は、プロセス 毎に変えておく必要がある. レプリカ数を $N_{\rm copy}$ (---)とすると,各プロセスは全体の粒子の --- 個の粒子を取り扱うため,粒子分割と呼ばれている.粒子 に関する演算は各プロセスで完全に独立である.プロセス 間の粒子の移動はない.PIC コードは基本的には粒子の計 算が、場の量の計算より圧倒的に多い. このため、粒子分 割は非常に有効な並列化アルゴリズムである.

**SOURCE**では各レプリカの電荷密度と電流密度(静電近 似コードの場合は電荷密度のみ)を計算する.**SOURCE** の直後に,全レプリカ間の総和を計算し,各プロセスに分 配する総和計算(**SUM**)を実行すれば並列化は完了す る.総和計算のアルゴリズムで一般によく知られているも のを紹介する. 各プロセスは、それぞれのデータ(配列)を 保持している.プロセス数を  $2^N$  とする.プロセス数が 8 (N = 3)の例を図2に示す. n 番目のステップでは, 全 データを 個ずつのデータの組に分け,それぞれの組の中 で 離れたデータのペアを作る.ペア間でデータの送受 信を行い、2個のデータの和を計算する. N ステップで総 和計算は完了する. 総和計算は, MPI の関数である MPI \_ALLREDUCEを用いても計算できるが,読者にはMPIでプ ロセス並列化する場合の練習問題として一度作成して実行 してみることを勧める.また,並列化したコードは将来総 和計算をカスタマイズしたい場合の基本コードとしても利 用できる.

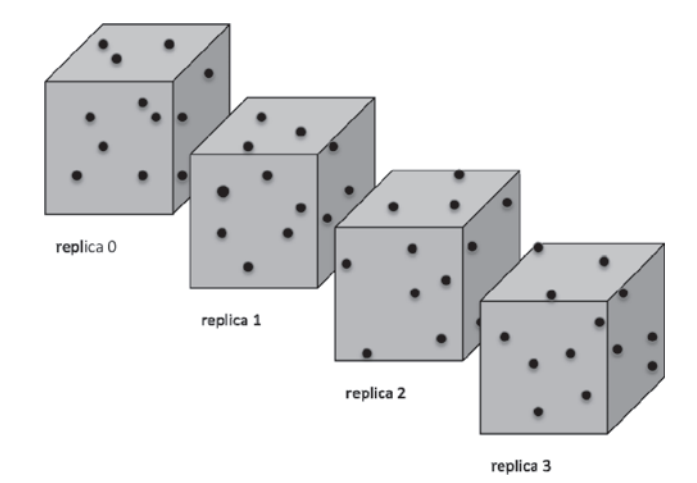

各プロセス(レプリカ)は,総和計算の結果の電荷密度

図1 粒子分割によるプロセス並列化の基本概念.

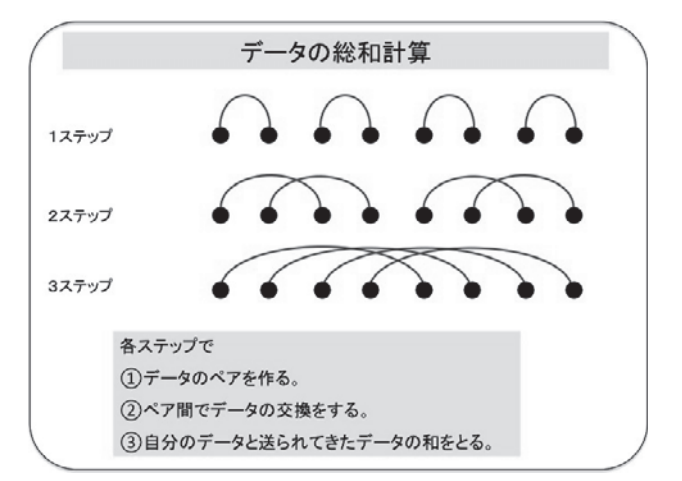

図2 総和計算のプロセス並列化のアルゴリズム.

と電流密度を用いて、それぞれ電場と磁場を計算する. こ の部分は全プロセスでまったく同じ計算をすることになる ので冗長計算になっている.

粒子分割の1ループの手順をまとめると以下のようにな る.ここで追加した部分を網掛で示している.

- 1.**SOURCE**
	- 2.**SUM**(総和計算)
	- 3.**FIELD**
	- 4.**PUSH**

粒子並列の並列化性能を確認するために,各プロセスの 粒子数を固定して、プロセス数(=レプリカの数)を変化 させて計算時間のスケーリングを計測する。総和計算にか かる時間は,レプリカ数を  $N_{\rm copy}$  とすると, $N_{\rm copy} \log_2 N_{\rm copy}$ に比例する. 総和計算を除いた部分は各プロセスで完全に 独立であるため,計算時間に変化がない.このため総和計 算を除いた計算時間は,理論的にも実測でもプロセス数に 関係なくまったく同一になる.総和計算にかかる計算時間 がその他の部分の計算時間と同程度になった時点で、粒子 並列による性能向上は飽和することになる [粒子シミュ レーションでは超粒子のノイズを低減して粒子数無限大 (無衝突の極限)へのスケーリングを調べる必要がある場 合がある.上記のスケーリングはこの場合のスケーリング の導出の際にも必要になる].ここでの並列化は各プロセ スに対する負荷分布が一様である.粒子並列のプログラム は基本的には総和のプロセスを導入するだけであるので簡 単に短時間で並列化可能である.ここで並列化を終了して も,シミュレーションしたい物理現象によっては十分であ る.場の量の配列が大きく(場合によっては各コアのメモ リに入りきれない場合を含む),場の量の計算時間が粒子 を1ステップ進める時間と比較して無視できない場合は領 域分割による並列化を採用する必要がある.

#### **(4)プロセス並列化2(1次元領域分割+粒子分割)**

1次元の領域分割(domain decomposition)をコードに 組み込む.ここでは場の量を z 方向に, $N_{\rm divz}$  個に等分割す るとして説明する. 簡単のため,  $x$ ,  $y$ ,  $z$  方向のメッシュ数 -,-,-は同じとする.まず,--- にして,純粋 な1次元領域分割コードを完成させる.純粋な1次元領域

分割のプロセス並列化の概念を**図3**に示す.場の量に関す る領域分割は3.2節で述べられているものと基本的に同じ である.隣り合う分割領域(subdomain)に共有される袖 領域 [ガードセル (guard cell)]の取り扱いに注意すれば よい.

以下,すべての方向に高速フーリエ変換(FFT)を利用 するとして解説する.3.3節で述べられた転置(transpose) の手法を用いる. まず $x$ ,  $y$ 方向について FFT(順 FFT)を 実行する. z 方向の FFT を実行する前に、分割の方向を例 えば  $x$  方向に転置しておく. 転置後は,  $z$  方向の FFT の計 算が異なるプロセスにまたがることはない.フーリエ空間 で場の量を求めたら、z 方向の逆 FFT を実行し、その後で 分割の方向を  $x$ 方向からz方向になるように逆転置を行い, 最後に x, y 方向の逆 FFT を実行すれば、実空間での場の 量が求まる.

粒子コードの場合は,分割領域がそれぞれ多数の粒子を 含んでいる.このため,**PUSH** で1ステップ粒子の位置と 速度を進める毎に,異なる分割領域に出ていく粒子を行き 先の分割領域に送り出し,異なる分割領域から入ってくる 粒子を受け取る必要がある.このプロセスを **MOVE** で表す ことにする.いかなる粒子も隣接する分割領域にしか到達 できないことを仮定してプログラムするのが簡単である. このため、時間ステップ幅は最も高速の粒子でも、隣の分 割領域にしか到達しないように選択しておく必要がある. プロセス間のデータ通信はパケット毎に行われるため、ま とまった量を同時に送受信する必要がある。このため、各 分割領域で,送り出す粒子と受け取る粒子を保存するバッ ファー用配列を準備する必要がある.分割領域から出てい く全粒子のデータを送信用バッファー配列(行き先は2方 向あるので各2配列を用意する必要がある)に格納し,隣 接する分割領域に送信する.このとき受信も同時に行う. MPI Isend/Irecv を用いた非同期送受信を行う方法は 2.4節で述べられている.受信用バッファー用配列(これも 2方向に対応して2配列を用意する必要がある)で受け 取った粒子の情報を,各分割領域の粒子用配列に格納す る.各分割領域の粒子数は平均して一様になるが,分割領 域間の粒子の移動があるため,各分割領域の粒子数は時間

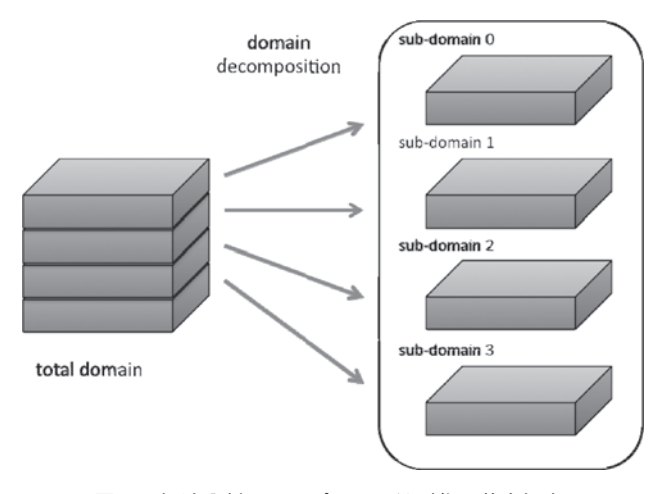

図3 領域分割によるプロセス並列化の基本概念.

的に変化する.このため,粒子に関する情報を格納する配 列の大きさは十分余裕をもって設定しておく必要がある.

この段階で、分割数に関するスケーリングをよく検証し ておく. 各分割領域の粒子数を固定して分割数 $N_{\rm divz}$ を増や していくと、理想的には場の量の計算は $1/N_{\rm divz}$ に比例して 小さくなる.実際には袖領域や **MOVE** の計算に関するプロ セス間通信が加わる.FFTを使用する場合はフーリエ変換 されたデータがモード毎に実部,虚部の順に入るため, フーリエ空間での計算が異なる分割領域(厳密にはフーリ エ空間での分割領域になっている)に属しないためには, 分割可能な分割数の最大値は  $N_{\text{divz}} = N_z/2$  になる場合があ ることに注意する.通常,分割数は最大値に固定してよい が,念のため計算時間の,分割数に対するスケーリングを 実測し,最速の分割数を確認しておくことが重要である.

コードが正しく動いていることが検証できたら、総和計 算の部分を分割領域に対応するようにコードを書き換えれ ばこの段階でのプログラムの変更は終了する.この場合は 各分割領域が、それぞれのレプリカをもつことになる. 領 域分割と粒子分割によるプロセス並列化の基本概念を**図4** に示す.ここでは,グループという概念を導入した方が説 明しやすい. グループ数はレプリカ数 Ncopy に等しい. それ ぞれのグループ内の粒子の運動はグループ内で閉じてい る.このため **MOVE** の計算はグループ内の通信のみで達成 される.また**TRANSPOSE**と袖領域の計算もグリープ内で 閉じている.分割領域毎の総和計算 **SUM** のみがグループ をまたがった通信を必要とする.

ここで,  $N_{\rm divz}$  を最適値に固定し, プロセス毎の粒子数を 固定して、計算時間の  $N_{\text{copy}}$  依存性を調べ,  $N_{\text{copy}}$  をどの程 度まで問題なく増やせるか確認しておく. Ncopyが大きくな ると、総和計算の時間が無視できなくなるので、 $N_{\rm{thread}}$ を 増やした方が,計算時間が短縮される場合がある.このた め,使用コア数を固定し,コピー数を増やした場合と,ス レッド数を増やした場合の最適値がどのようになるかを検 証しておく必要がある。ここで、全使用コア数は以下のよ

うになる.

 $N_{\text{core}} = N_{\text{thread}} \times N_{\text{process}} = N_{\text{thread}} \times N_{\text{divz}} \times N_{\text{copy}}$ 

この等間隔の領域分割は不安定性等が生じても分割領域 間で粒子密度の非一様性が大きくない物理現象の場合に有 効であることに注意する.ビーム不安定性のように粒子の バンチングによる大きな疎密が生じる場合には,分割領域 境界の動的変更などの動的領域分割手法を取り入れる必要 がある.

領域分割と粒子分割を併用した場合の各ステップに対応 するループの構造は以下のように表される.

- 1.**SOURCE**
- 2.**SUM**(分割領域毎の総和計算+ガードセルの処理)
- 3.**FIELD**( +**TRANSPOSE** )
- 4.**PUSH**
- 5.**MOVE**(分割領域間の粒子の移動)

通常, 1次元の領域分割数は使用可能な計算機のコア数 よりはるかに少ない.このため,領域分割と粒子分割を併 用したハイブリッドプロセス並列を使用する必要がある. このハイブリッドプロセス並列は、最近では domain cloning と呼ばれることがある.

この段階で数千コアの高並列コンピュータの性能を十分 引きだせるコードになっていると思われる.この程度の並 列化で十分予定していたシミュレーションが可能ならここ で並列化を終了してよい.さらに大規模のシミュレーショ ンを,数万コアから数十万コアの高並列コンピュータで実 行したい場合には,次に示す多次元の領域分割に進む必要 がある.

#### **(5)プロセス並列化3(多次元領域分割+粒子分割)**

2次元の領域分割に対応したコードを作成する. 1次元 の領域分割を2方向に繰り返すことで2次元領域分割版の コードを作成することができる。さらに必要ならもう1方 向に領域分割し3次元の領域分割コードを作成する.ここ でそれぞれの方向の分割数を, Ndivz, Ndivy, Ndivz とする

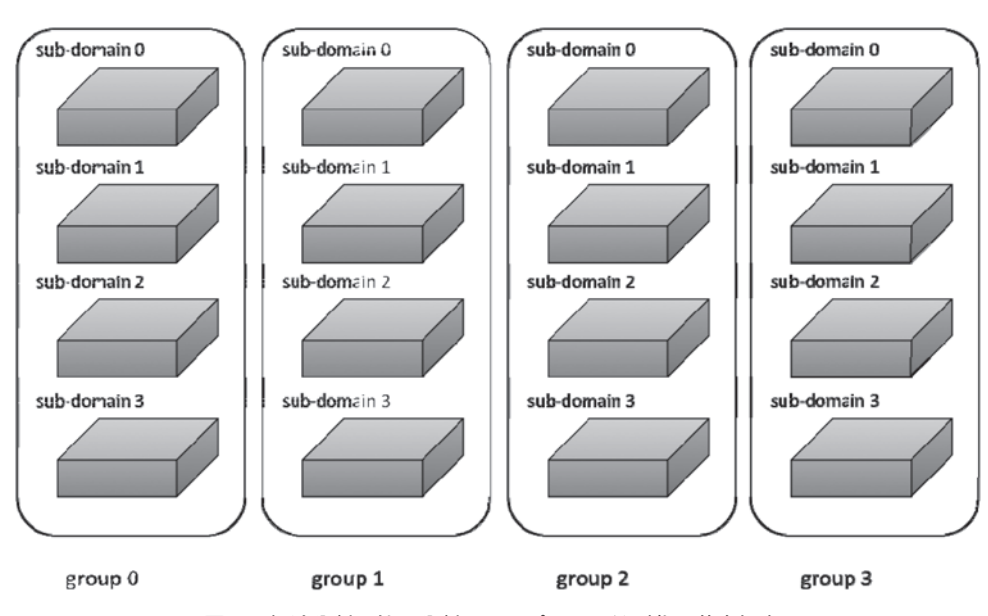

図4 領域分割と粒子分割によるプロセス並列化の基本概念.

と,3次元領域分割版での使用コア数は,

$$
N_{\rm core} = N_{\rm thread} \times N_{\rm divx} \times N_{\rm divy} \times N_{\rm divz} \times N_{\rm copy}
$$

になるため,数万から数十万の高並列コンピュータの計算 機資源を十分利用可能になる.

ここでの例では,直角座標系を採用しているので特に問 題はない.ただし複雑な座標系を使用している場合は、多 次元の領域分割は容易ではない.例えば円筒座標の場合を 考える.これは5.2.3で述べる Gpic-MHD コードの場合に 対応している.軸方向は問題なく領域分割できる.方位角 方向は軸上の特異点の存在のため領域分割の方向に採用す るのは難しい(軸上では粒子が任意の方位角方向分割領域 に移動する可能性があるため MOVE の計算が複雑にな る). このため3次元の領域分割は実際的でない. 2次元 目の領域分割の方向として半径方向を採用する.半径方向 の分割は,各分割領域に含まれる粒子数を一定にすると, 非等間隔の分割になる.この場合,場の量の計算負荷は半 径方向の分割領域毎に一様でなくなる.このため,半径方 向の領域分割の効果は軸方向の領域分割の効果と比べると すこし限定的である.軸方向と半径方向の2次元領域分割 の例を**図5**に示す.

#### **5.2.3 Gpic-MHD コードの並列化**

ジャイロ運動論シミュレーションは第4章で紹介された ように PIC 法と,Vlasov シミュレーション法がある.ここ では,PIC 法に基づくジャイロ運動論コードの一つである Gpic-MHD  $\Box - \nvdash$  (Gyrokinetic PIC code for MHD simulation)の並列化について解説する.Gpic-MHDは運動論的効 果を含みながら,流体系のコードと比較して「クロー ジャー」の問題がないため,流体コードの結果の正当性・ 健全性をチェックするためにも有用である.

Gpic-MHDは直角座標に対応したGYR3Dコードを基礎 としている。どちらも、トカマクの第0次近似である直線 トカマクをシミュレーションしている. z 方向がトロイダ

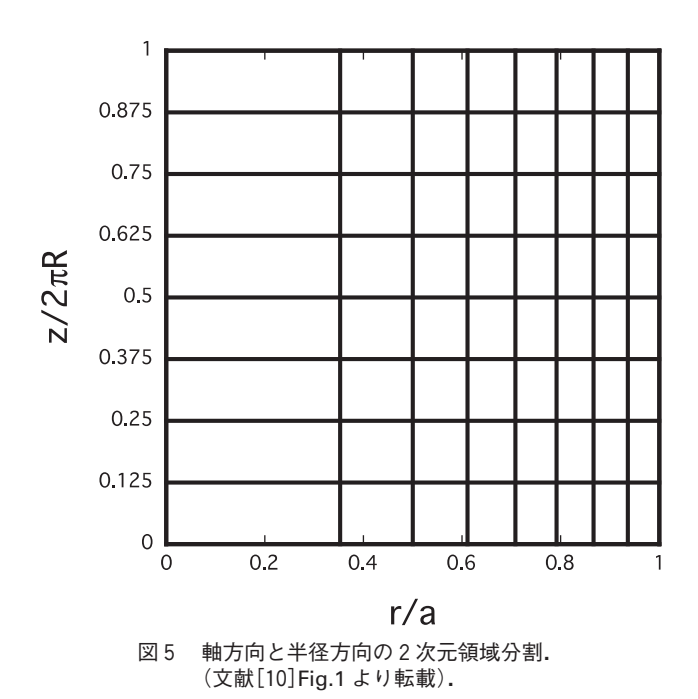

ル方向を示し,この方向には周期境界条件が適用されてい る(なお,Gpic-MHD コードの最終目標はトロイダル版で ある.)基礎方程式系は文献[5]に示されている.荷電粒 子(マーカー)の運動方程式はジャイロ運動論で表される. これはジャイロ運動論 Vlasov 方程式の特性曲線に対応し ている. またデルタエフ (of) 法を使用している. of法では 分布関数  $f$ を熱平衡成分 $f_0$ とそこからの変化分がの和とし て表し、マーカー法を用いて みの変化を計算する。各マー カーは重み (weight)  $w_{si}(t)$  を持つ. マーカーの電荷と質 量は,  $q_s w_{sj}(t)$ ,  $m_s w_{sj}(t)$  になる. み法では, 運動方程式に 加えて,重みの時間変化を表す式を同時に解く.

GYR3D の基礎方程式と,トカマクの鋸歯状振動の崩壊 過程に関連する無衝突内部キンクモードの非線形シミュ レーションは文献[5,6]に示されている.これは PIC コー ドで,無衝突磁気再結合を含む巨視的・運動論的 MHD 現 象(トカマクの内部崩壊現象に対応)を世界で初めてシ ミュレーションしたものである.GYR3D の並列化は領域 分割と粒子分割のプロセス並列化に対応していた[6]. 日 本語の解説としては,本学会誌の小特集「超並列計算機の シミュレーションとプラズマ」中の「1.プラズマの粒子 シミュレーションコードの並列化」[7]を参照されたい. GYR3Dは,直角座標で書かれていたため,シミュレーショ ンしたい物理に不必要な短波長で高周波数のアルベン波を 含むため時間ステップ幅をきわめて小さくとる必要があ り,計算機に対する負荷はきわめて大きいものであった. このため,円筒座標に対応した Gpic-MHD コードを開発し た.円筒座標には,半径方向のみに依存する平衡解が存在 すること,トカマク中の固有モードの表示に適した軸方向 と方位角方向のフーリエモード展開が利用できること等の 利点ある.Gpic-MHD コードには,単一ヘリシティを仮定 した2次元版 Gpic-MHD と,マルチヘリシティに対応した 3次 元 版 Gpic-MHD が 存 在 す る.2次 元 版 Gpic-MHD は,単一ヘリシティのモードのみを含むため,時間ステッ プ幅を大きくとれること,基本的に2次元コードであるこ とで,3次元コードと比較してコンピュータに対する負荷 が小さく, 特に m = 1 / n = 1 (m, n はポロイダルとトロイ ダルのモード数を表す)の内部キンクモードのシミュレー ションに最適である.また3次元版 Gpic-MHD も不必要な 高周波モードをフーリエ空間で除去できるため,適切な時 間ステップ幅を選択することができる.

Gpic-MHD を Plasma Simulator にインストールし,並列 化性能を検証した.ただしここで示す結果は,増強前の Plasma Simulator (Phase-1) を 使 用 し た 結 果 で あ る. Plasma Simulator では1物理コアが2論理コアに対応して いる.2次元版2D-Gpic-MHD は,スレッド並列(自動並 列)とプロセス並列(MPI)によるハイブリッド並列によ り並列化した. プロセス並列は粒子分割による. 8192論理 コアまで良好な並列化性能が得られることを実証した[8].

3次元版3D-Gpic-MHD は,場の量の計算が増大するた め,並列化のため領域分割を利用している.トロイダル方 向のみの1次元領域分割と粒子分割を利用した場合の例  $[8, 9]$ を以下に示す. なお, 並列化はスレッド並列 $(n_{\text{thread}} = 2)$ 

とプロセス並列 ( $N_{\text{process}} = N_{\text{copy}} \times N_{\text{divz}}$ ) のハイブリッド並 列になっている.メッシュは  $N_r \times N_\theta \times N_z = 129 \times 128 \times 128$ とし,コア当たりの平均粒子数を百万個に固定し,1000ス テップの計算を実行した.  $N_{\text{divz}} = 64 \text{ L}$ ,  $N_{\text{copy}} \ge 1$ から 64 (N<sub>core</sub> = 128-8192) に変更して FLOPS 値の論理コア数 依存性を調べたものを**図6**に示す.比較的良好なスケーリ ングが Plasma Simulator の最大コア数まで得られること を実証した.なお,8192論理コアを使用して得られた 2.4 TFLOPS は Plasma Simulator の理論最大値 77 TFLOPS の3.1%である.

このスケーリングを主なループの構成要素に分けて分析 し た.プ ロ セ ス 間 通信を必要としない **PUSH**, **SOURCE**,**FFT**(**FIELD**中の**FFT**だけを取り出したもの)に 関する計算時間は論理コア数に依存せずほとんど一定であ ることが実証された(**図7**参照).通信に関する部分 **MOVE**,**TRANSPOSE**,**SUM** の計算時間の論理コア数依存 性を図8に示す. SUM の計算時間が Ncopy の増加とともに 増大するのは自然である.**TRANPOSE** と **MOVE** の計算は グループ内にとどまるため,もし各グループで通信回線が 独立であれば,計算時間は一定のはずである.このため, TRANPOSE と MOVE の計算時間の, Ncopy の増加による増 大は,通信回線が共通であることによる通信容量の制限に 起因すると思われる.

トカマクの計算では有理面近傍の微細構造を解像するた めにも,半径方向の解像度を増やす必要がある.半径方向 のメッシュ数を増やし,  $N_r \times N_\theta \times N_z = 1025 \times 128 \times 128$ として,計算時間を測定した.トロイダル方向と半径方向 の2次元領域分割の場合1次元の領域分割より高速化され ていることを実測した.これは,場の量の計算時間が半径 方向の領域分割により短縮されていることによる. 2次元 の領域分割についても論理コア数に対する良好なスケーリ ングを得た[9,10].増強後(Phase-2)の Plasma Simulator と HELIOS でのスケーリングについては現在検証中であ

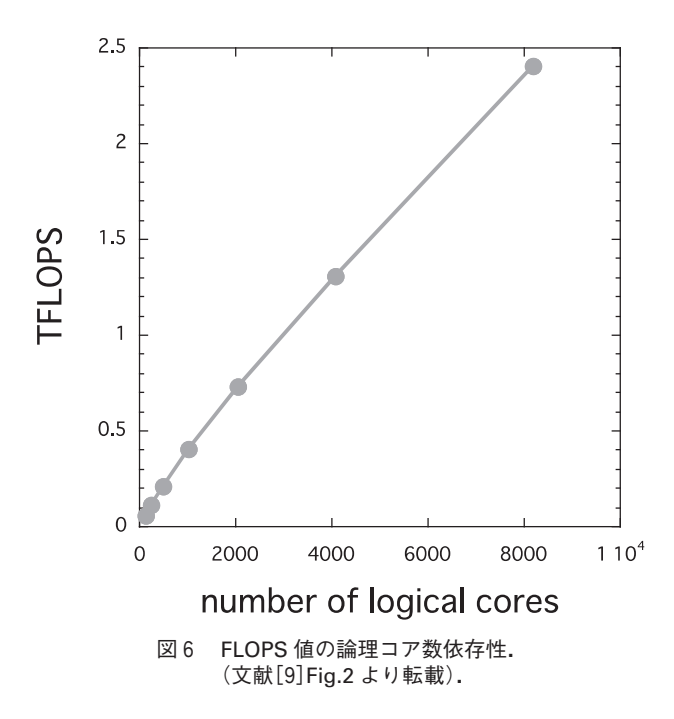

る.Plasma Simulator では16384コアまで,HELIOS では 32768コアまでのスケーリングを検証しているが,特に顕 著な飽和は観測されていない.

標準的なジャイロ運動論的 PICコードのアルゴリズムに 加えて先進的アルゴリズムの開発研究も行った.標準的な ジャイロ運動論的 PIC コードは,大規模・高ベータのプラ ズマを取り扱う場合,電流密度から磁場を求める際に大き な誤差が生じることが知られている(「キャンセレーショ ン」の問題).この問題の解決法として拡張 split-weightscheme があるが、我々は場の量の計算に渦方程式と磁力 線方向の一般化オームの法則を用いる方法を提唱し,この 方法による新しい 2D-Gpic-MHDを作成した.また,新しい 2D-Gpic-MHD を用いて大規模・高ベータの領域でも精度

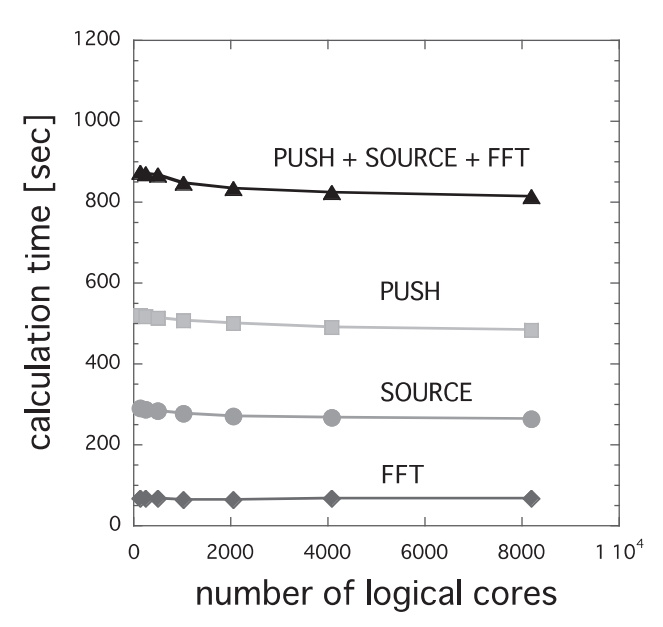

図7 通信に無関係な部分の計算時間の論理コア数依存性. (文献[9]Fig.3 より転載)

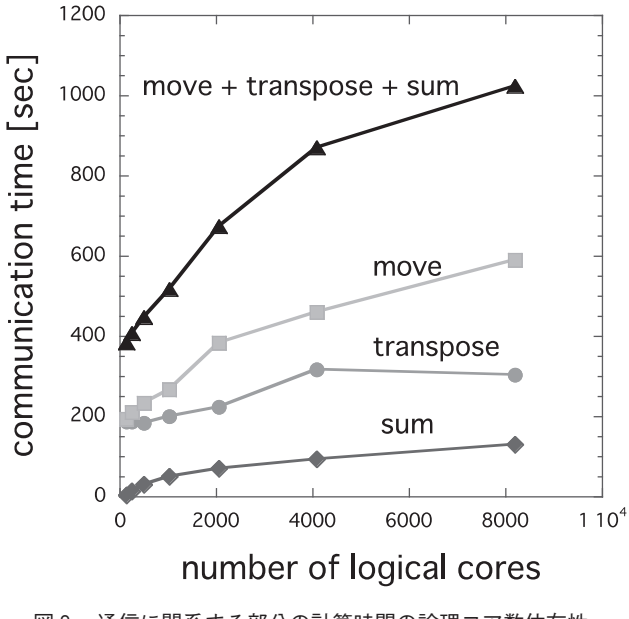

図8 通信に関系する部分の計算時間の論理コア数依存性. (文献[9]Fig.4 より転載)

よく $m = 1/n = 1$ の運動論的内部キンクモードがシミュ レーションできることを実証した[11].

今後のスケジュールとしては,新しいアルゴリズムを採 用した3D-Gpic-MHD の作成とトロイダル 版3D-Gpic-MHD の作成がある.

#### **5.2.4 PIC コードの並列化のまとめ**

5.2節では PIC コードの並列化の手順について段階的に 解説するとともに,Gpic-MHD コードの高並列コンピュー タでの並列化の現況について報告した.Gpic-MHD の並列 化に関しては、(1)プロセス並列における2次元の領域分 割の場合の最適化と(2)スレッド並列のさらなる最適化が 課題として残された.Gpic-MHD コードの並列化では, Plasma Simulator で自動並列化コンパイラが利用できたた め,特別なアルゴリズムは採用しなかった.高度のチュー ニングが可能な OpenMPを利用し,プロセス内のスレッド 間での粒子分割や領域分割を取り入れた並列化は今後の課 題である.

超並列計算になればなるほど,個々のコンピュータに対 する最適化が必要になる.異なるコンピュータの個性もあ るので,高度の並列化はきわめて専門色の強いものにな る.計算物理の研究者は機種依存性の少ない,物理モデル と並列アルゴリズムの開発に専念して,機種依存性の強い 最適化は,専門家にまかせるのが賢明であると思われる.

なお、次世代の高並列コンピュータでは、GPUのような 計算アクセラレータが搭載される可能性が高い.マルチコ アやメニーコアに対するスレッド並列化に加えて,計算ア クセラレータによるスレッド並列化のための準備も必要と 感じる.

PIC コードの並列化については,プラズマ・核融合学会 主催の第22回専門講習会「プラズマ・核融合分野での計算 機シミュレーション技法とその応用」(2009年12月16日,東 京大学山上会館)で「PC クラスタの原理と基礎」という題 目で講演した. 特に2次元粒子コードについて解説し、プ ログラムの一部も掲載しているので参考にされたい[12]. また、2次元の静電近似 PIC コードの非並列版と粒子並列 化版のコードは学会 HP[13]からダウンロードできるので 参考にされたい.

#### **5.3 モンテカルロシミュレーション**

一口にモンテカルロシミュレーションと言っても,そこ には広範囲な研究対象と実装方法がある.何らかの物理現 象(あるいは社会現象や生態系などでもよい)のシミュ レーションをする際に,その素過程が確率論的な現象であ るとみなせる場合,あるいは素過程を方程式として記述す ることができないか困難である場合に,ある確率分布を 持って振る舞うモデルとして近似できる場合に用いられる のがモンテカルロ法である.さらに,ある型の偏微分方程 式の境界値問題や,複雑な境界形状をもつ積分区間での数 値積分の技法として用いられることもある. 一般的に, モ ンテカルロ法を用いた数値解法は扱う問題が多次元化して もアルゴリズムを変える必要がなく,収束速度の問題を別 にすれば決定論的なアルゴリズムに比べて多次元化が容易 であるという利点をもつ.また,扱う問題に系からの フィードバックのない場合(例えば時間的に固定された場 の中でのテスト粒子の拡散問題や,モンテカルロ積分法な ど),解いている問題を独立事象の和とみなすことができ, 非常に並列化効率の高い計算が実行可能である.

本節で取り上げるのは5.1節で紹介したモンテカルロ法 のプラズマ・核融合分野への応用例のうち,特にプラズマ 中の輸送現象をドリフト運動論あるいはジャイロ運動論モ デルで,かつ粒子シミュレーションとして扱う事例を念頭 においた並列化コーディング技法であるが、乱数の並列化 に関して(5.3.1)はテスト粒子的モンテカルロ法や熱浴モ ンテカルロ法,モンテカルロ積分法など,統計的サンプリ ングを多ノード数で並列実行する場合にも役に立つであろ う. またランダムアクセスの抑制(5.3.2) や MPI\_REDUCE \_SCATTER を用いた並列化の応用例(5.3.3)については, PIC 法など他の粒子コードを記述する上でもヒントになる と思われる.

#### **5.3.1 乱数の並列化**

粒子シミュレーションモデルのドリフト運動論やジャイ ロ運動論におけるモンテカルロ法とは,フォッカー・プラ ンク方程式の形で記述されたクーロン相互作用による2体 衝突項を乱数によって模擬することであり,具体的には  $\nabla$ ーカー粒子の速度  $v \, \dot{\mathcal{E}}$ , ある確率密度分布  $p(\Delta v, x, v, t)$ に従うランダムな △v だけ変位させることである. ここで,  $p$ は一般的に各マーカーの位置  $x \geq \frac{1}{2}$ 度  $v$ , および時刻t におけるプラズマの背景パラメータ (密度,温度など)に 依存する.クーロン衝突項をモンテカルロ法で模擬する具 体的な方法については[14‐16]を参照するとよい.

さて,このようなモンテカルロシミュレーションを並列 計算機で実行する場合,乱数をどのように生成すればよい か考えよう.今,MPI 並列数が nmpi で,1MPI プロセスあ たり np 個のマーカーを用い,5.2節の PIC 法と同様に場の 量のレプリカを nmpi 個使った並列化を行うとする(総  $\nabla$ ーカー数は nmpi × np 個). 乱数は衝突項の計算で  $\varDelta v$ を与える場合だけでなく,マーカーの初期分布をある種の 統計分布(マクスウェル分布など)に従って発生させる場 合にも必要となる. 任意の確率密度分布  $p$  に従う  $\Delta v$  は, [0,1]区間の一様乱数をもとに直接法,棄却法,合成法 [17]などを用いて生成することができるから,各 MPI プ ロセスで必要なのは[0,1]区間で発生させたnp個の乱数で ある.ただし,半導体の熱雑音などを利用した物理乱数 [18]ではない,数値計算ライブラリなどに用意されている 乱数は正確には疑似乱数と呼ばれるものであり,一般的に ある種の漸化式を解くことによって統計的に十分乱数のよ うに振る舞う\*1数列を決定論的プロセスから生成するもの である.数値ライブラリ毎に形は異なるが,非並列コード の場合以下のような手順で呼び出される.

<sup>\*1</sup> 疑似乱数がどれだけ「乱数っぽい」のか,またそれをどう検定するのという議論は,それだけでかなりの研究がなされている 奥の深い研究テーマである.興味のある読者は[17,19,20]やそこに紹介されている文献を参照することをお勧めする.

```
(サンプルコード 5.A)
integer :: i,iwk(nwk),id,np
real :: rnd(np), dv(np), v(np)i - 123456call init_rnd(iwk,id)
                 ! 乱数発生ルーチンの初期化
call gen_rand01(rnd, iwk,np)
       ! [0,1]区間の乱数列を配列 rnd に入れる
call rnd to dv(rnd,dv,np)
   ! rnd を用いてある確率分布に従う dv を求める
do i=1,np
 v(i)=v(i)+dv(i)end do
```
ここで、iwk は乱数発生のための作業配列であり、その大 きさ nwk は利用する疑似乱数ルーチンに依存する. iwk は疑似乱数を計算するのに必要な漸化式の履歴が保存され ている「状態行列」であり,漸化式の続きを計算するため にその値を保持しておく必要がある.init\_rnd は iwk の初期値を与えるもので,計算の最初に1回呼び出せばよ い. また、途中で止めた計算を再開する際には、init rnd を呼ぶ代わりに前回終了時にファイルに記録しておい た iwk を読み込めばよい. init\_rnd の引数 id の値は乱 数の初期値を決める。ここで注意すべき点は、疑似乱数列 はそれぞれ固有の周期長をもっており,idはその数列のど こから乱数を読み始めるかを指定しているに過ぎないとい うことである. 衝突による速度変化  $\varDelta v$  を乱数で模擬する ためには,疑似乱数列 rnd が相関を持たない白色ノイズの ように振る舞う必要がある.実際には決定論的に生成され ているので完全に白色ノイズというわけではないが,メ ジャーな数値ライブラリで使われている周期長の長い(現 在では  $2^{100}$  以上のものが一般的である)に関しては、疑似 乱数列全体に渡って統計的によく乱数のように振る舞うと 考えてよい.ただし、だからといって次のようにモンテカ ルロコードを MPI 並列化することは間違いである.

- 1. 乱数列初期化のidを, MPIプロセスごとに適当にず らす.例:id=myrank\*100+1
- 2. 他の乱数ルーチンを用いて、各 MPI プロセス毎に id を乱数で決める.
- 3.1.や2.だけでは心配なので,そのように各 MPI プロセスでバラバラの id の値を使って初期化した 2つの乱数ルーチンの平均値を採用する.

なぜならば,単に id の値を変えるということは乱数列の 読み取りの始点を動かすことに過ぎず,ある MPIプロセス でj番目に読まれた乱数は他のプロセスにおいてj+k番目 に読まれる値と同一であるからである. もし k の値が偶然 小さかった場合,この2つの MPIプロセスには強い相関関 係があるということになり, MPI 並列化されたコードの各 プロセスで計算される衝突項が独立事象であることが保障 されないのである.「周期長が長い乱数列だから id をプ ロセス毎に大きく離せば重ならないのでは」という考え方

も間違っている。なぜなら、一般的に乱数の初期化ルーチ ンは引数 id を基に内部で別の乱数ルーチンを使って iwk の初期値を決めており,idの値に大きな違いがあっても乱 数列の始点位置が大きく離れることは保証されないからで ある.実際上は,このような間違ったやり方で乱数発生を 並列化しても目立った問題が起こらないかも知れない. し かしそれはたまたまあってはならない相関関係が目立たず にシミュレーションが実行できたというだけで,並列数 nmpi を増やした時に常に正しく動く保証はない.

それでは,並列コードの中で乱数はどのように呼び出せ ばよいかというと、次のような方法が挙げられる.

- 1. 単一の乱数列を, MPI プロセス毎に重複しない区間 を選んで利用する.
- 2. 互いに独立であるという保証のある乱数列を, nmpi 個用意して利用する.
- 3.物理乱数を利用する.

まず、1. については前提として周期長の非常に長い疑似 乱数ルーチンが必要であり、その実装の仕方として2通り ある.1つ目は,各 MPI プロセスが同一の乱数列から互 いに重ならないように飛び飛びに読んでいくもので,以下 のようになる. (サンプルでは mpi\_init, mpi\_rank な ど MPI コードの実行に必要な部分は省略してある.)

```
(サンプルコード 5.B)
```

```
integer :: i, iwk(nwk), id, np, myrank, nmpi
```

```
! myrank=[0,1,2,…,nmpi-1]
real::rnd0(nmpi*np),rnd(np),dv(np),v(np)
id=123456
```
! 注:この値は各 rank で共通のものを使う. call init\_rnd(iwk,id) call gen\_rand01(rnd0,iwk,nmpi\*np) do i=1,np  $rnd(i) = rnd(i) = rnd(np*myrank+i)$  ! end do

call rnd\_to\_dv(rnd,dv,np)

…

注意点として,id と np の値は各 rank で同一にしなけれ ばいけない.**図9**にこの例の模式図を示す.ただしこの方 法は各 rank で必要な乱数より余分な乱数列を発生させて いることになり、乱数生成にかかる時間は非並列時の nmpi倍になる.並列数が多くなった場合,どんなに乱数生 成ルーチンが速くても計算コストが無視できなくなる可能

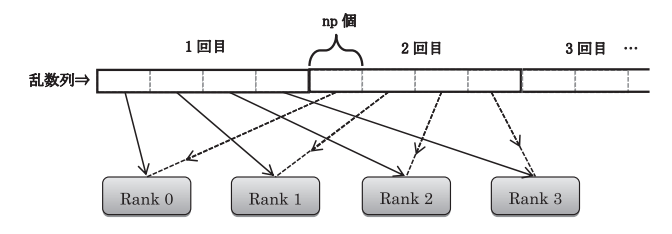

図9 サンプルコード 5.B における MPI 並列コードにおける乱数 の並列化例.nmpi=4 の場合を示している.

性がある。逆にいえば、マーカー初期分布の生成を並列化 する場合など開始時に1回使うだけなら,この方法で十分 かもしれない.

重複しないように乱数列を読むもう一つの方法は,あら かじめ非常に遠く離れた位置の状態行列 iwk の値を nmpi 通り用意しておき,それをシミュレーションの開始時に読 み込むことである.**図10**に模式図を示す.今,各 MPI プロ セスで np 個のマーカーを用いたモンテカルロ計算で、充 分多く見積もって nmax 回衝突計算などに乱数を呼び出す 可能性があるとする.この場合,各 rank の乱数列の呼び 出しの始点を np\*nmax ずつずらしておけば,シミュレー ションの中でお互いに重複する乱数列を使う事は起こら ず,互いに独立な計算をしていることになる.そのような iwk の初期値は、次のような非 MPI コードを事前に回して 求めておく.

```
(サンプルコード 5.C)
```

```
integer, parameter :: nmpi=***,np=***,&
                & nmax=***, nwk=***integer :: iwk0(nwk,nmpi), iwk(nwk),&
          &i,id,k,m
real :: rnd(nmpi*np)
id=123456
call init_rnd(iwk,id)
  __do m=1,nmpi
    do k=1,nmax ! 乱数発生のから回しループ
      call gen_rand01(rnd, iwk,np)
    ____end do
    iwk0(:,m)=iwk(:)__end do
  __write(10) iwk0
end
```
そして,メインプログラム実行時に init\_rnd を呼ぶ代わ りに

read(10) iwk0 iwk(:)=iwk0(:,myrank+1)

として iwk の初期値を各 rank に与えればよい.その後の 乱数ルーチンの呼び出し方は非 MPI のサンプルコード 5.A

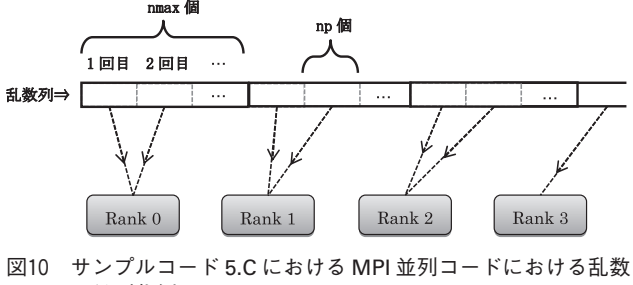

の並列化例.

とまったく同じでよい. 現在の計算機の性能であれば np \*nmpi\*nmax の値がかなり大きくても,この事前準備にか かる時間は大したものではないであろう.メインのシミュ レーションにおいては乱数生成にかかる時間は非並列の場 合と変わらず,理想的な並列実行性能向上が見込める.も し同じパラメータのシミュレーションを(統計性を見るた めに)乱数だけ変えて複数回試行したい場合は、シミュ レーションの最初に十分長い乱数発生の「から回し」を, 試行ごとに長さを変えて行えばよい.

疑似乱数ルーチンは漸化式を解いているため, N > 1回 先の状態行列を求めるには基本的には 5.C のように N 回実 際にから回ししてやる必要があるが、最近の疑似乱数生成 法の中には1つずつ逐次実行せずともある整数 n 回分先の 状態行列にジャンプできるものがある.そのような疑似乱 数ルーチンを利用できる環境であれば,5.C のから回し ループを置き換えることができるし,またその実行速度が 十分速いようであれば 5.C に相当する部分をシミュレー ションコードの先頭に組み込んで,計算開始時に各ランク 毎に十分離れた乱数列の始点を決めればよい.

次に、並列化の方法2.で挙げた、独立性の保証された並 列乱数列の利用として,疑似乱数ルーチン Mersenne Twister(MT)[19]とその並列化のための DynamicCeartor (DC)を紹介する.これらは松本眞氏(東大数理科学研究 科)によって開発されたもので,ソースコードがオープン になっているので利用したい方はぜひ参照してほしい [21].Mersenne Twister は単体の疑似乱数としても良好 な統計的性質と非常に長い周期長などの特長を持ってい る.Dynamic Creator は大まかに説明すると,この MT を規定する漸化式の係数を,互いの乱数列が相関をもたな いように複数組生成してくれるものである.すなわち nmpi 並列でモンテカルロシミュレーションする際に, nmpi個の「異なる乱数列表」を用意してくれるというわけ である.公開されている DC のソースコードは C 言語で書 かれているため FORTRAN ユーザーにはわかりにくいか もしれないが, 事前準備として get\_mt\_parameter\_id に異なる整数値 id を入力として与えて得られた構造体 mt \_struct の3つ組(mts->aaa, mts->maskB, mts-> maskC)の値をファイルに記録しておく.MPI コード内で MT を並列に利用する際にはそのファイルを読み込み, MPI ランク毎に異なる(aaa, maskB, maskC)の組を MT サブルーチン内のパラメータとして与えればよい(ネット 上に公開されている作者のMTのソースコード genmtrand.cを参照せよ\*2).ただしこの DCは実行に時 間がかかるので,数千並列を超える計算の準備にはそれな りの日数が必要となるだろう. なお, 最近 MT の状態行列 を2"回分ジャンプさせる手法が発表されたので、これを用 いて1. の方法で MT の並列化を実現するのもよい. それ に関する情報やサンプルコードが公開されている[22]. 最後に、3.の手法については物理乱数ボードが組み込

\* 2 [21]のホームページ中に,有志の方が作られた Fortran90の MT ソースコードも公開されている. ただし, DC で生成した3 つ組変数を利用する際,Fortran90サンプルコード中にある TSHFTU(y) =ishft(y,-11)はDCのソースコードで使われてい る shift\_00(=12)の値に合わせ, TSHFTU(y)=ishft(y,-12)に修正する必要がある.

まれた計算機が利用できる環境がないと使えないので、詳 しい説明は省く.物理乱数の利点は,どんな疑似乱数より も乱数らしい乱数である,という点に尽きる.その一方で, 再現性がないためコードのデバッグ用途には使えないこ と,以前に比べると高速化されたとはいえ,乱数列の生成 速度はまだ疑似乱数に及ばない点が挙げられる。疑似乱数 の品質に不安や関心のあるユーザーは利用を試みるのもよ いだろう.MPI 並列コードから利用する際は,各 MPI プロ セスが走っているノードに乱数発生器が付いているか否か の対応関係が問題になり,例えば発生器を持つノードで実 行されているランクが他のランクに乱数列を MPI\_SCAT-TER するなどの工夫が必要になる. なお、統計数理研究所 ではインターネットを通じていくつかの物理乱数器や上記 の MT で発生させた乱数(30分毎に更新)をダウンロード できるサービスを提供している[23].

#### **5.3.2 粒子コードにおけるランダムアクセスの抑制**

この節では一旦 MPI による分散並列の話は置いて、1 ノード内の並列メモリ上でのスレッド並列化に目を向けよ う.粒子コードの場合,2.3章で説明したように OpenMP 指示行を用いてマーカーのインデックスに関するループ (例:サンプルコード 5.A 中の do i=1,np)をスレッド並 列化するのが最も容易だ.しかし,マーカーは系の中をバ ラバラに走り回るので,その位置はインデックス i に関し て不連続になる.モンテカルロ法や PIC では系を微小区間 に切り、各区間にいるマーカーのアンサンブル平均量(密 度や平均速度など)を計算することが多い.例えば、マー カーの位置 x が $0 \leq x < x b$ の範囲にある場合,これを nx 個の区間に分割して平均速度 u を求める計算は次のように なる.

```
(サンプルコード 5.D)
 dx=xb/nx; u(:)=0; nb(:)=0!$OMP PARALLEL DO reduction(+:u,nb)
 do i=1, npk=int(x(i)/dx)+1u(k)=u(k)+v(i)nb(k)=nb(k)+1__end do
!$OMP END PARALLEL DO
! ここで各スレッドの部分和が u,nb に集められる.
 u(:) = u(:) / nb(:)
```
これでu と nb に関する総和演算がマーカーインデックス i に関してスレッド並列化される.各スレッドはそれぞれ が一時的に u と nb の部分和を記憶するための作業配列を 用意し,doループの終了後に全スレッド分の総和を集計す る.しかし多次元領域分割の場合や分割数が多いと, キャッシュに作業配列が乗り切らなくなったり、最後に各 スレッドの部分和を u や nb にかき集める作業に時間がか かったりして並列実行性能が出ない場合がある.また,各 マーカーがどの区間に入るかを示す k の値が, i に対して 不連続に変化することも,このような区間ごとの統計量の 計算を遅くする要因である.このような場合の対処法とし

て、いくつかの方法が考えられる. なお、ここでは単純化 のため1次元空間の分割を考えているが,5.3.3節のコー ド 5.H のように多次元空間における空間セルインデックス の1次元化を行えば,本節で示す考え方は5.2.1節で解説 したような PIC 法における SOURCE プロセスのスレッド並 列にも応用可能である.

まず一つ目は、各区間 k に入るマーカーのインデックス と総数を予め調べて記録しておく方法である.

```
(サンプルコード 5.E)
 nb(:,)=0doi=1, np
   k=int(x(i)/dx)+1nb(k)=nb(k)+1ib(h(k),k)=i! 区間 k に入る nb(k)番目のマーカーのインデックス
 __end do
!$OMP PARALLEL DO
 do k=1, nxu(k)=0doj=1, nb(k)i = ib(j,k)u(k)=u(k)+v(i)____end do
   u(k) = u(k)/nb(k)__end do
```

```
!$OMP END PARALLEL DO
```
このようにすると2番目のループは区間 k に対するスレッ ド並列になり,コード 5.D より効率がよくなると期待でき る.ただし,各区間に入るマーカー数 nb(k)がなるべく均 等であることが望ましい.ところで,1番目のループは順 序に依存するので,このままではスレッド並列化できな い.このようなループも並列化するには,以下のような明 示的な並列化が必要である.

```
(サンプルコード 5.F)
  integer, allocatable :: kst(:), ked(:)
  __nomp=OMP_GET_MAX_THREADS()
                 !スレッド並列数を取得する関数
  __allocate(kst(0:nomp-1),ked(0:nomp-1))
  __do ith=0,nomp-1
    ____kst(ith)=ith*nx/nomp+1
    ked(ith) = (ith+1)*nx/nomp__end do
  nb(:,)=0!$OMP PARALLEL DO private(ith,i,k) &
&__shared (nb,ib)
  __do ith=0,nomp-1
    do i=1, np
      k=int(x(i)/dx)+1______if((k<kst(ith)).or.(k>ked(ith))&
      ______& cycle
```

```
nb(k)=nb(k)+1ib(h(k),k)=i____end do
  __end do
!$OMP END PARALLEL DO
```
この例では、ith のループに対してスレッド並列化され る.第 ith スレッドは kst(ith)<=k<=ked(ith)の区間 に入るマーカーの数とインデックスだけをみて,その情報 を共有メモリ上の配列 nb, ib の各スレッドが担当してい る区間に直接書き込む(shared指定のため).担当区間に 重複がないので,配列の同じ要素に複数のスレッドが同時 に書き込むといったエラーは起きない.

上のようにローカル区間ごとのマーカーのインデックス を調べる方法は,そのインデックスを何回も使いまわせる 場合にはメリットが大きいが,もし知りたい統計量がコー ド5.Dのように1つだけなら,サンプル5.Fの\$OMP PARAL-LEL DO 以下を次のように書いてもよい.

```
(サンプルコード 5.F')
 nb(:,)=0; u(:)=0!$OMP PARALLEL DO private(ith,i,k) &
   ___& shared (u,nb)
  __do ith=0,nomp-1
    do i=1,np
      k=int(x(i)/dx)+1if((k<kst(ith)).or.(k>ked(ith))&
      ______& cycle
      nb(k)=nb(k)+1u(k) = u(k) + v(i)____end do
  __end do
!$OMP END PARALLEL DO
  u(:)=u(:)/nb(:)
```
この他にも総和演算に対する明示的なスレッド並列化の方 法として、複数の統計量(uの他にvのn乗モーメントの 和など)を求める必要がある場合,スレッドごとに担当す る統計量を明示的に割り振ってしまうという方法もある (例:ith=0 なら v の和を u に,ith=1 なら v\*\*2 の和を qに,…).これはスレッド並列数をある固定値で実行する ことがプログラム作成時にわかっている場合にとられる戦 略である.どのようにスレッド並列した場合に最も速いか は,np や nx の大きさ,スレッド数 ith,またコンピュー タのキャッシュサイズやアーキテクチャにも依存するの で,各自様々なパターンで試してみてほしい.

ここまでは配列への書き込みがあるランダムアクセスの ループに関しての話であったが,モンテカルロコードでは 各マーカー位置における場の量(磁場,電場,温度など)を 軌道追跡しながら読み込む必要がある.バラバラに動いて いるマーカーのインデックス順にマーカー位置の場のデー タにアクセスするとベクトル計算機の場合はバンク衝突, キャッシュの小さいスカラ計算機だとキャッシュミスを起

こす恐れがある.このようなケースはどうチューニングす ればよいであろうか.トーラスプラズマの新古典輸送コー ドを一例として取り上げる.

新古典輸送コードでは,磁気座標系( $r, \theta, \zeta$ ) で与えられ た三次元磁場中の案内中心軌道を解くために,i 番目の マーカー位置 $(r,\theta,\zeta)_{\textrm{i}}$ における磁場の値 $B_{\textrm{i}}$  やその微分値が 必要である.ところでトーラスプラズマ中の荷電粒子は磁 力線に沿って速く動くが,磁気面を横切る  $r$  方向のドリフ ト運動は比較的遅い. したがって, 磁場データを $(r, \theta, \zeta)$ の 3 次元メッシュデータではなく, r 方向にスプライン展 開, (θ,ζ) 方向にはフーリエ級数展開した次のような形で 与える(注: sin 成分をもつ場合もある).

$$
B(r, \theta, \zeta)_i = \sum_{m=1}^{Nm} B_m(r_i - r_i) \cos \left[ \text{cm} \left( m \right) \times \theta_i - \text{cm} \left( m \right) \times \zeta_i \right]
$$

ただし, r 方向のメッシュ点数を Nr, r の最大値を a とし て, dr = a/Nr, 1 = int(r<sub>i</sub>/dr), r<sub>1</sub> = 1 × dr とする. したがっ て $0 \leq ds_i = r_i - r_1 < dr$ であり,  $B_m$  (ds<sub>i</sub>) はスプライン補間 係数によって

$$
B_{\rm m} (\text{d}s_{\rm i}) = c \, 0_{l,m} + c \, 1_{l,m} * \text{d}s_{\rm i} + c \, 2_{l,m} * \text{d}s_{\rm i}^{2} + c \, 3_{l,m} * \text{d}s_{\rm i}^{3}
$$

の形で与えられる. この記述の利点の一つは、場の値だけ でなくその( $r, \theta, \zeta$ ) - 方向微分も容易に計算できることであ る.ところで,軌道を解く毎に各マーカーがその瞬間に滞 在している区間1に対応したスプライン補間テーブル  $c(0-3)_{l,m}$ を参照していたのでは,  $Nm \times 4 \times np$  個のデータ を毎回読み込むことになる.一般的に磁気面が複雑な形状 をしていたり,プラズマ 値が高くシャフラノフシフトが 大きいほど磁場の( $\theta, \zeta$ ) –依存性を表現するのに必要なモー ド数 Nm を大きくとる必要がある. データ参照を必要最 低限に抑えるために、1ステップ前の各マーカー位置の1 の値とそこでのスプライン係数を配列 li, ci に保存して おき,以下のようにして磁場データを参照する.

```
(サンプルコード 5.G)
integer :: li(np)
real:: r(np),dsi(np),ci(0:3,Nm,np),&
   &clmn(0:3,Nm,Nr)do i=1,np
  l=r(i)/dr__rl=dr*l
  dsi(i)=r(i)-r1if(1==li(i)) cycleci(:,:,i)= clmn(:,:,l)! スプラインテーブルを参照
  __li(i)=l ! li の値を更新
end do
!
do i=1,np
  Bi(i) = 0ds = dsi(i)
```
\_\_do m=1,Nm

```
bmn=ci(0,m,i)+(ci(1,m,i)+(ci(2,m,i) &&+ci(3,m,i)*ds)*dscs = cos(cm(m) *th(i) - cn(m) *zt(i))Bi(i)=Bi(i)+bmn*cs__end do
end do
```
このようにすれば,ciの値はマーカーが1ステップ前にい た r 方向メッシュ li から他のメッシュに移動した場合だ け磁場データ clmn を参照することになる.また,Bi の計 算ループにおいても ci はメモリに保存された順番に連続 アクセスされる.なお実際にどの程度データ参照数が減る かは解いている問題設定に強く依存する.一般的にイオン に比べ電子の方がr方向のドリフト幅が小さく、その一方 で磁力線方向への運動が速いため,より細かい時間刻みで 軌道を計算する必要があるので,ここで紹介した方法は電 子軌道計算においてより有益であるといえる.

余談であるが、計算機によっては cos, sin 計算がベク トル型命令に置き換えられるため,三角関数だけをまとめ たループとして回した方が速い場合と,そうでない場合と がある.前者の場合,cs を配列 cs(np)として宣言し, cs(i)=cos(cm(m)\*th(i)- cn(m)\*zt(i))の計算だけ を独立したループとして先に回した方が速い.また、ス レッド並列を i のループに関して掛ければよい並列実効性 能を期待できるが,粒子数が非常に多くて np\*Nm\*4 の大 きさのデータ ci がキャッシュに乗り切らない場合,上の 書き方では性能を引き出せない場合がある. その場合, ci の i と m の次元を入れ替えて宣言しておき,後半のループ を次のように並列実行させる.

```
(サンプルコード 5.G')
 Bi(:) = 0!$OMP PARALLEL, private(i,m,ccm,ccn,&
   ___& ds,bmn,cs) shared(Bi)
 do m=1, Nmccm=cm(m)ccn=cn(m)!$OMP DO
    do i=1, npds = dsi(i)bmn=ci(0,i,m)+(ci(1,i,m) &
       & + (ci(2,i,m)+ci(3,i,m)*ds)*dscs = cos(ccm*th(i)-ccn*zt(i))Bi(i)=Bi(i)+bmn*cs____end do
!$OMP END DO
  __end do
!$OMP END PARALLEL
```
この例でもスレッド並列はiのループに対して掛けること に注意.内側ループでは,各スレッドは配列ciのうち長さ 4\*np/nomp の部分区間を参照するだけなので,キャッ シュに乗りやすい. なお!\$OMP PARALLEL を外側ループに つけたのは,内側ループが終わるたびに並列スレッドを閉 じていてはオーバーヘッドが大きくなるので,その抑制の ためである.

#### **5.3.3 MPI\_REDUCE\_SCATTER を使った多次元領域分 割の並列化**

粒子コードにおける領域分割については5.2.2節でも取 り扱ったが、ここでは少し変わった方法として, MPI\_RE-DUCE SCATTER を使った多次元領域分割における並列化 の例を紹介しよう。まず問題の背景として、新古典輸送や 微 視 的 乱 流 シ ミ ュ レ ー シ ョ ン は5次 元 位 相 空 間  $(r, \theta, \zeta, v_{\parallel}, v_{\perp})$ におけるプラズマ分布関数を扱う必要があ ることを指摘しておく.4章のVlasovシミュレーションで は,この位相空間を領域分割し,差分方程式の形で分布関 数の時間発展を解いた.一方 PIC 法やモンテカルロ法な ど,粒子コードを使ったプラズマシミュレーションでは, 並列化はマーカーに関して行うのがまず基本で、5次元位 相空間における場の量に関してはすべての MPI プロセス が同じレプリカをもっていることになる。今、5次元位相 空間を単純化して(x, v)と書く. それぞれの次元を Nx, Nv個に分割したセルに関して,そのセルに入るマーカーが 持つ情報から決まる場の量を求めるには,まず各 MPIプロ セス内で集計をとり、次に全 MPI プロセスで総和を取 る,という過程が必要になる.

```
(サンプルコード 5.H)
a tmp(:,:) = 0dx=(xmax-xmin)/Nx; dv=(vmax-vmin)/Nvdo i=1,np
  j=int(x(i)/dx)+1k=int(v(i)/dv)+1
  __jk=(k-1)*Nx+j ! (j,k)2 次元を 1 次元にする
  a tmp(1,jk)=a tmp(1,jk)+w(i)a tmp(2,jk)=a tmp(2,jk)+w(i)*x(i)a tmp(3,jk)=a tmp(3,jk)+w(i)*v(i)……
  a_t = \text{tmp}(n,jk) = a_t = \text{tmp}(n,jk) + w(i) * \cdotsend do
icnt=n*Nx*Nv
call MPI ALLREDUCE(a_tmp, a, icnt, &
          _________&_________mpi_real8,mpi_sum, &
          _________&_________mpi_comm_world,ierr)
```
ここで, w(i)は一般にマーカーのウェイト(重み)と呼ば れるものであり,上の例では各セルに入ったマーカーのx, v. 等に対するwの重み付きモーメントを計算している. 必 要に応じて5.3.2節で説明したスレッド並列における総和 演算のチューニングを施すものとする。また、2次元位相 空間のセル位置(j,k)を,変数 jk を用いて1次元化して いる(より多次元の場合も同様にして次元を減らせる). さて,このようにして求められた n 種類のモーメント量 a(1:n,jk)から何かしらの演算を行って m 種類の新しい 場の量 b(1:m,jk)を位相空間の各セル(j,k)に対して求 める必要があるとする(例えば各セルの中で離散データ

w(i)を(x,v)に関して滑らかに補完した場 <del>w<sub>j.k</sub> (x,v)</del> を求 めるなど). この時, a から b を求める計算量がそれなりに 大きいなら,b の計算を領域分割して MPI 並列実行したい と当然思うだろう.サンプルコード 5.H ではすべての MPI プロセスに a の全区間分の集計結果のコピーが配信される が, b を計算するには a のうち各プロセスが担当する部分 区間の情報だけあればよい.このようなケースに使えるの が MPI\_REDUCE\_SCATTER である.

まず、MPI プロセス毎に担当する位相空間の区間の始 点,終点を決める.ここで総 MPI プロセス数を nproc,各 MPI プロセスの rank を myrank とする.

```
(サンプルコード 5.I)
```

```
integer, dimension(0:nproc-1) :: idispb,&
  __&_jkst,jked,icnta,icntb
Nxv=Nx*Nv
do mp=0,nproc-1
  __if(nproc<Nxv) then
    ____jkst(mp)=mp*Nxv/nproc+1
    \text{iked}(mp) = (mp+1)*Nxy/nprocicnta(mp) = (jked(mp) -jkst(mp) +1) *n
    icntb(mp)=(jked(mp)-jkst(mp)+1)*m
  __else
    if(mp<Nxv) then
       jkst(mp)=mp+1; jked(mp)=mp+1icnta(mp)=n;icntb(mp)=m
    _{\cap}lse
       jkst(mp)=0; jked(mp)=0; \&& icnta(mp)=0; icntb(mp)=0
    ____end if
    ____end if
  __end if
!
  idispb(0)=0__do mp=1,nproc-1
    ____idispb(mp)=idispb(mp-1)+icntb(mp-1)
  __end do
```
(このサンプルは Nxv<nproc で担当する区間がない rank が生じる場合にも対応している)

また, a のうち担当区間の総和を受け取る作業配列 a loc と,担当区間における b の値を格納する b\_loc を各 rank 毎に次のように宣言しておく.

real, allocatable :: a  $loc(:,:)$ , b  $loc(:,:)$ if(icnta(myrank).ne.0) then  $mjk=jked(myrank) - jkst(myrank)+1$ allocate(a  $loc(n,mjk)$ , b  $loc(m,mjk))$ end if

準備は以上である. 各 MPI プロセスで求めた a tmp から a loc へ振り分けながら総和通信を行うには、コード 5.H の MPI ALLREDUCE を次のように置き換える.

call MPI\_REDUCE\_SCATTER(a\_tmp,a\_loc, &

\_\_\_\_\_\_&\_\_\_\_\_icnta,mpi\_real8, &

\_\_\_\_\_\_&\_\_\_\_\_mpi\_sum,mpi\_comm\_world,ierr)

これで a tmp の全 MPI プロセスの総和のうち、先頭から icnta(0)個の要素が rank=0 に,次の incta(1)個の要 素が rank=1 に、…という形に振り分けられる. 位相空間 についてインデックス jk を用いて1次元化してあるた め,どう振り分けされたかイメージが付きやすいだろう (図11). 次に各プロセスの担当区間で a loc から b loc を求めてから,すべてのプロセスにb\_locの結果を送信す る.それは以下のように行われる.

call solve a to  $b$ (a loc,l,b loc,m,mjk) callMPI\_ALLGATHERV(b\_loc,icntb(myrank), & \_\_\_\_\_\_&\_\_\_\_\_mpi\_real8, b,icntb,idispb, &

\_\_\_\_\_\_&\_\_\_\_\_mpi\_real8,mpi\_comm\_world,ierr)

これで各プロセスの b\_loc の icntb (myrank) 個の計算 結果が, mpi\_comm\_worldに含まれる全てのプロセス上 の配列bの,先頭からidispb(myrank)+1番目~idispb (myrank)+ icntb(myrank)に 収 め ら れ る(**図12**).な お,icnt[a,b](myrank)=0 のプロセスも MPI による送 受信に参加しなければならないことに注意.こうして a から b の値を領域分割して分散計算し,結果を全プロセス で共有するという目的は達せられた.

ここで取り上げた2つの集団通信には、事前にデータの 分配方法が記述された配列を与えておく必要がある(サン プル中の icnta, icntb, idispb). 3章, 4章で取り上 げた新しい communicator を定義して通信先を指定する ものに比べるとやや煩雑であるが,icnta などの計算方法 を理解さえすれば様々な応用ができるだろう。なお、筆者

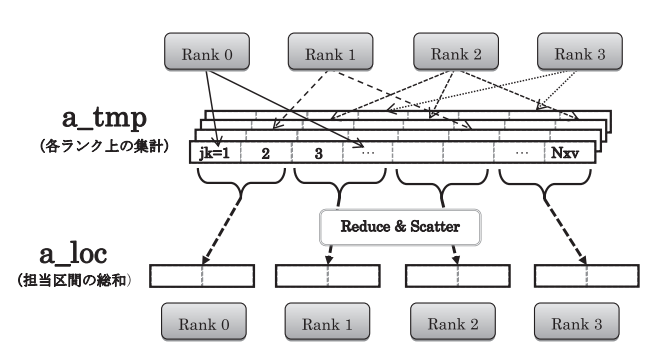

図11 MPI REDUCE SCATTER による総和演算データの振り分け.

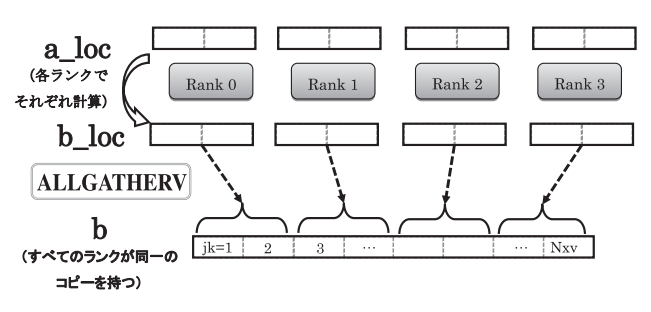

図12 MPI ALLGATHERV による各担当区間の計算結果の通信.

がこの並列化法を取り入れている新古典輸送コード FORTEC-3D[24]では,5次元位相空間の領域分割数は 106程度のオーダーであり,それに対して nproc=512程度 までならこの通信を使った MPI 並列での計算時間の短縮 が確認できた(Plasma SimulatorおよびHELIOS上).それ 以上の並列数にしてもほとんど実行性能は向上しなかった が,多ノード間での MPI集団通信に付随するオーバーヘッ ドが増える事と,一方で各プロセス上のb\_locの担当区間 が小さくなり,通信時間に比べ無視できるほどa\_locから b\_loc を求める計算時間が短くなることの両方がその原 因となっている.nproc>>1000 のような次世代スパコン の環境でもスケーラビリティを得るためには,5.2.2節の 「(4)プロセス並列化2」で紹介された領域分割とレプリカ による粒子分割を組み合わせたより高度な並列化が必要と なるかもしれない.

#### **5.4 おわりに**

4回に渡って連載してきました本講座は今回で終了で す.計算機の進化は日進月歩であり,大規模なシミュレー ションを効率よく実行し,今までに扱えなかった現象をシ ミュレーションするためには計算機の進化に合わせたプロ グラミングの知識,技法が必要とされますが,そのような 知識は市販されている教科書やシミュレーション結果に関 する論文を読んだだけでは得ることができず,そのことが 新しくシミュレーション研究を始めようという初心者に対 する障壁になっているのではないかという危惧がありまし た. 本講座の一番の目標はそのような方々のために、実際 の大規模並列化コードがどのようなことに配慮してどう書 かれているのかという実例を紹介しながら,並列化コード の最適化・高速化を図るための基礎知識を学んでいただく ことにありました. 本講座の内容が今後ますます盛んに なっていくと予想されるスーパーコンピュータを活用した プラズマ・核融合分野のシミュレーション研究を志す方々 の一助になれば幸いです.

#### **参考文献**

- [1] C.K. Birdsall and C.K. Langdon, *Plasma Physics via Computer Simulation* (MacGraw-Hill, New York, 1985).
- [2]内藤裕志:プラズマ・核融合学会誌 **74,** 470 (1998).
- [3] S. Briguglio *et al.*, in Recent Advances in Parallel Virtual Machine and Message Passing Interface, Lecture Notes in Computer Science 2840, 180 (Springer, 2003).
- [4] V.K. Decyk and T.V. Singh, Computer Physics Communications **182**, 641 (2011).
- [5] H. Naitou *et al.*, Phys. Plasmas 2, 4257 (1995).
- [6]H. Naitou *et al.,* J. Plasma Fusion Res. **72**, 259 (1996).
- [7]内藤裕志,徳田伸二:プラズマ・核融合学会誌 **72**, 737 (1996).
- [8]H. Naitou *et al.,* J. Plasma Fusion Res. SERIES **8**, 1158 (2009).
- [9] H. Naitou *et al.*, Progress in Nuclear Science and Technology **2**, 657 (2011).
- [10] H. Naitou et al., Plasma Fusion Res. 6, 2401084 (2011).
- [11] H. Naitou et al., Plasma Sci. Technol. 13, 528 (2011).
- [12] http://www.jspf.or.jp/conference/specialist/22prog. html
- [13] http://www.jspf.or.jp/journal/8904koza.html
- [14] X.Q. Xu and M.N. Rosenbluth, Phys. Fluids B 3, 627 (1991).
- [15] Z. Lin *et al.*, Phys. Plasmas 2, 2975 (1995).
- [16]A.H. Boozer and G. Kuo-Petravic, Phys. Fluids **24**, 851 (1981).
- [17] 津田孝夫:モンテカルロ法とシミュレーション (三訂 版)(培風館,1995).
- [18]田村義保 他:日本統計学会誌 **35**, 201 (2006).
- [19]松本 眞:日本統計学会誌 **35**, 165 (2006).
- [20]D.E. Knuth,有沢 誠 他訳:The Art of Computer Programming (2) Seminumerical algorithms 日本語版(ア スキー,  $2004$ ).
- [21] http://www.math.sci.hiroshima-u.ac.jp/m-mat/MT/mt. html
- [22] http://theo.phys.sci.hiroshima-u.ac.jp/ishikawa/PRNG/ mt\_stream.html
- [23] http://random.ism.ac.jp/random/index.php

---

[24] S. Satake *et al.*, Plasma Fusion Res. 3, S1062 (2008).

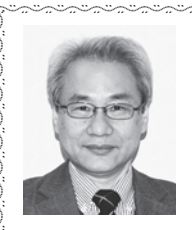

 $\sum_{i=1}^{n}$  $\sum_{i=1}^{n}$  $\sum_{i=1}^{n}$  $\sum_{i=1}^{N}$  $\sum_{i=1}^{n}$  $\sum_{i=1}^{n}$  $\sum_{i=1}^{N}$  $\sum_{i=1}^{n}$  $\sum_{i=1}^{N}$  $\sum_{i=1}^{n}$  $\sum_{i=1}^{n}$  $\sum_{i=1}^{N}$  $\sum_{i=1}^{n}$ 

## 、<br>内藤 裕 志

------------------- $\langle$ -- $\langle$ - $\langle$  $\langle$ - $\langle$ -- $\langle$ ł

山口大学大学院理工学研究科・教授.気が つけば,還暦を過ぎてしまいました.「少 年老い易く学なりがたし」.年齢に抵抗し て頑張っています. 趣味はハングルの勉強

と韓国ドラマの鑑賞です.ジャイロ運動論的粒子シミュレー ションとジャイロ簡約 MHD シミュレーションの両方からプ ラズマの MHD 現象を解明するのが研究テーマです.

---------

-さ なし は<br>佐 竹 真 介

--------------- $\langle$  $\langle$ - $\langle$ - $\langle$  $\langle$ - $\langle$  $\langle$  $\overline{\mathcal{C}}$  $\frac{1}{2}$ 

核融合科学研究所核融合理論シミュレー ション研究系准教授. 専門は磁場閉じ込め プラズマ中の新古典輸送や両極性径電場, 新古典粘性等のシミュレーション研究. 趣 味はドライブとサッカー観戦,ギター演奏.最近の海外での

> -------------

-日本人サッカー選手の活躍を見て,研究者も世界を相手に挑 戦し、渡り合わなければと励まされる気持ちです.

------------

-------------------------

 $\sum_{i=1}^{n}$  $\sum_{i=1}^{n}$  $\sum_{i=1}^{n}$  $\sum_{i=1}^{N}$  $\sum_{i=1}^{n}$  $\sum_{i=1}^{n}$  $\sum_{i=1}^{N}$  $\sum_{i=1}^{n}$  $\sum_{i=1}^{N}$  $\sum_{i=1}^{n}$  $\sum_{i=1}^{n}$  $\sum_{i=1}^{N}$  $\sum_{i=1}^{n}$  $\frac{1}{2}$